## **FCSTableMaker**

## **Stilvorlagen für Raster aus Zeilen- und Spaltenanzahl anlegen**

Hiermit kann der Anwender ein Raster aus Zeilen- und Spaltenanzahl und analog dazu wahlweise stilisierte Textrahmen erzeugen. Mehrere Tabs können um einen definierten Wert nach links oder rechts verschoben oder mit einem bestimmten Abstand zueinander ausgerichtet werden. Die Erzeugung von je einer vertikalen und horizontalen, zentrierten Hilfslinie (Achsenkreuz) sowie das Löschen aller Hilfslinien per Menü ist möglich. Darüber hinaus kann ein Layoutraster mit frei wählbarem Abstand erzeugt werden.

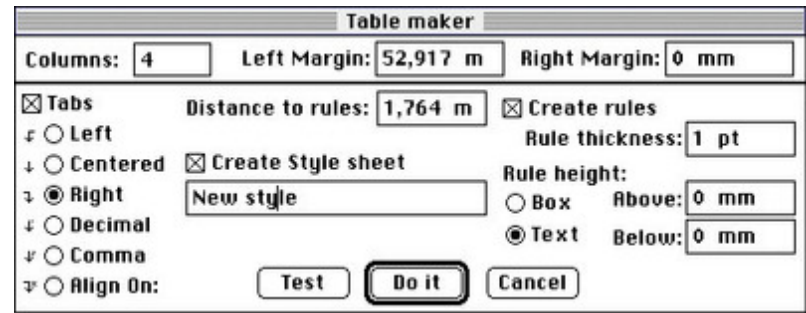

- *[Kategorie](http://www.copan.info/index.php?eID=tx_cms_showpic&file=fileadmin%2Fbilder_grafiken%2FScreenshots%2Ffcs_tablemaker_en.jpg&md5=ff002d4bf8bda1565c68b1b0ca768970b93b758a¶meters[0]=YTo0OntzOjU6IndpZHRoIjtzOjQ6IjgwMG0iO3M6NjoiaGVpZ2h0IjtzOjQ6IjYw¶meters[1]=MG0iO3M6NzoiYm9keVRhZyI7czo0MToiPGJvZHkgc3R5bGU9Im1hcmdpbjowOyBi¶meters[2]=YWNrZ3JvdW5kOiNmZmY7Ij4iO3M6NDoid3JhcCI7czozNzoiPGEgaHJlZj0iamF2¶meters[3]=YXNjcmlwdDpjbG9zZSgpOyI%2BIHwgPC9hPiI7fQ%3D%3D)*
	- XTension

## *Thema*

- Design/Layout
- Typographie

*FCSTableMaker 2.03* **Betriebssystem Mac OS:** 9 **Software XPress:** 3.32 **Sprache** Englisch **Produktvariante** Vollversion **Lieferform** digital

**Status** Produkt ausgelaufen

Angebot anfordern